## **BIS Help Guides**

# Using Page Breaks To Keep Your Document Tidy

Learn how to use page breaks to keep your document tidy.

Written By: Aaron

Using Page Breaks To Keep Your Docum...

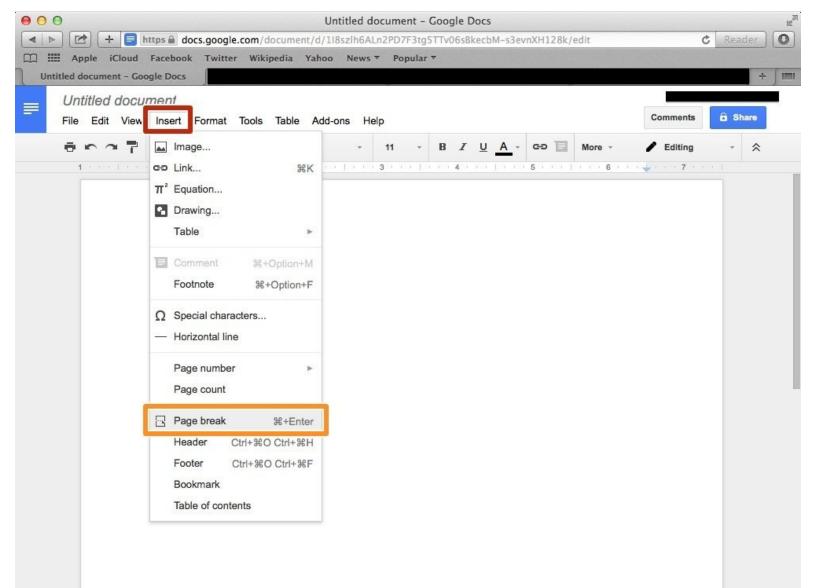

Using Page Breaks To Keep Your Docum...

### INTRODUCTION

Learn how to use page breaks to keep your document tidy.

#### Step 1 — How To Access Google.com

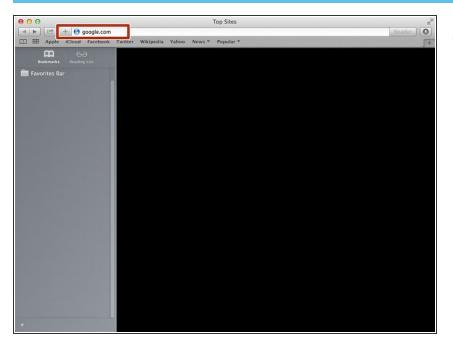

 Type "google.com" in the address bar to go to the google website

#### Step 2 — Finding The Sign In Button

| 000                        | Google                                                                                              | 2                                     |
|----------------------------|----------------------------------------------------------------------------------------------------|---------------------------------------|
| 🔺 🕨 🗁 🕂 🚷 https 📾 www.g    | oogle.de/?gfe_rd=cr&ei=FZp2VaLYAsqF8Qe7qIDQCA&gws_rd=ssl                                            | C Reader                              |
| 🔺 🕨 🗁 🕂 🚷 https 📾 www.g    | oogle.de/?gfe_rd=cr&ei=F2p2VaLVAsqF8Qe?qiDQCA&gws_rd=ssl<br>witter Wikipedia Yahoo News * Popular * | Grnail Images Sign in                 |
| Advertising Business About |                                                                                                    | Privacy Terms Settings Use Google.com |

 Click on the "Sign In"button to sign in to your google account

#### Step 3 — Entering In Your Email

| -    |                                                                                                    |                          |                         |                          |            | Google Accounts                                                                                                    |
|------|----------------------------------------------------------------------------------------------------|--------------------------|-------------------------|--------------------------|------------|----------------------------------------------------------------------------------------------------|
|      | and the second second s | the second second second | gle.com/Ad<br>Wikipedia | the second second second | 12002 2000 | ontinue=https%3A%2F%2Faccounts.google.com%2FManageAccount& C Reader 4                                                                                                    |
|      |                                                                                                    |                          |                         |                          | G          | oogle                                                                                                    |
|      |                                                                                                    |                          |                         | Sign ir                  |            | d another account                                                                                                    |
|      |                                                                                                    |                          |                         | YourEi                   | mailHer    | e@gmail.com <br>Next<br>Need help?                                                                                                    |
|      |                                                                                                    |                          |                         | One Goo                  |            | ate account<br>unt for everything Google                                                                                                    |
|      |                                                                                                    |                          |                         | 8                        | M 4        | <ul> <li>2 2 3</li> <li>2 4</li> <li>3 4</li> <li>4 5</li> <li>4 4</li> <li>5 4</li> <li>5 4</li></ul> |
| <br> | <br>                                                                                                    | 1111                     |                         |                          |            | English (Inited State)                                                                                                    |

- Type your email address into this box
- Click on the blue "Next" button

#### Step 4 — Entering In Your Password

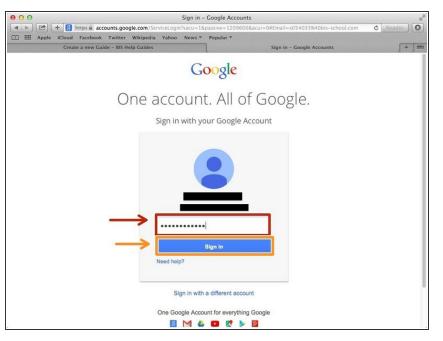

- Type your password into this box
- Click on the blue "Sign In" button

#### Step 5 — Opening Google Docs

|                                                                           | Google                                                                                          |              |          |
|---------------------------------------------------------------------------|-------------------------------------------------------------------------------------------------|--------------|----------|
| ▲ ► 2 + 8 https a www.google.de/?gfe Apple iCloud Facebook Twitter Wikipe | _rd=cr&ei=FZp2VaLYAsqF8Qe7qIDQCA&gws_rd=ss<br>edia Yahoo News <del>*</del> Popular <del>*</del> | il .         | C Reader |
|                                                                           |                                                                                                 | Images 🛄 O = | -        |
|                                                                           |                                                                                                 | 8            | 31       |
|                                                                           | Google                                                                                          | Search Site  |          |
|                                                                           | Deuts                                                                                           | - <u>-</u>   | s Sheets |
|                                                                           | Google Search I'm Feeling Lucky                                                                 | Slides       |          |
|                                                                           | Google.de offered in: Deutsch                                                                   | Mor          | 9        |
|                                                                           |                                                                                                 |              |          |
|                                                                           |                                                                                                 |              |          |
|                                                                           |                                                                                                 |              |          |

- Click on this button to open a menu of options
- Click on the "Docs" Button

#### Step 6 — Creating New Google Docs

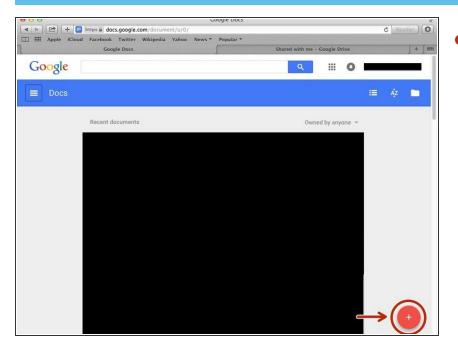

 Click on the red "+" button on the bottom right of the screen to make a new google doc

#### Step 7 — Inserting A Page Break

| 0                     |                                          | Untitled document - Google Docs                    | ====================================== |                                  |
|-----------------------|------------------------------------------|----------------------------------------------------|----------------------------------------|----------------------------------|
|                       | Facebook Twitter Wikipedia Yah           | /118szlh6ALn2PD7F3tgSTTV06sBkecbM-s3evnXH128k/edit | C Reader                               | Click on "Insert"                |
| titled document - God | and a second second second second second | oo News - Popular -                                | + 1000                                 | •                                |
| Untitled docu         |                                          |                                                    |                                        |                                  |
|                       | Insert Format Tools Table Ad             | id-ons Help                                        | Comments E Share                       | Select the "Page break" option   |
| 8007                  | Image                                    | - 11 - B I U A - GO U More                         |                                        | - coloci ilo i ago broalt option |
| 1                     | GO Link SK                               | * 11 * B Z U A * UD More                           |                                        |                                  |
|                       | π' Equation                              |                                                    |                                        |                                  |
|                       | Drawing                                  |                                                    |                                        |                                  |
|                       | Table >                                  |                                                    |                                        |                                  |
|                       |                                          |                                                    |                                        |                                  |
|                       | Comment S+Option+M                       |                                                    |                                        |                                  |
|                       | Footnote %+Option+F                      |                                                    |                                        |                                  |
|                       | Ω Special characters                     |                                                    |                                        |                                  |
|                       | - Horizontal line                        |                                                    |                                        |                                  |
|                       | -                                        |                                                    |                                        |                                  |
|                       | Page number<br>► Page count              |                                                    |                                        |                                  |
|                       | Page count                               |                                                    |                                        |                                  |
|                       | Page break %+Enter                       |                                                    |                                        |                                  |
|                       | Header Ctrl+%O Ctrl+%H                   |                                                    |                                        |                                  |
|                       | Footer Ctrl+%O Ctrl+%F                   |                                                    |                                        |                                  |
|                       | Bookmark                                 |                                                    |                                        |                                  |
|                       | Table of contents                        |                                                    |                                        |                                  |
|                       |                                          |                                                    |                                        |                                  |
|                       |                                          |                                                    |                                        |                                  |
|                       |                                          |                                                    |                                        |                                  |
|                       |                                          |                                                    |                                        |                                  |